Espace pédagogique de l'académie de Poitiers > Site du collège Georges David de Mirebeau > Vie administrative > Icart et Pronote

<http://etab.ac-poitiers.fr/coll-mirebeau/spip.php?article1200> - Auteur : Christine Barbier

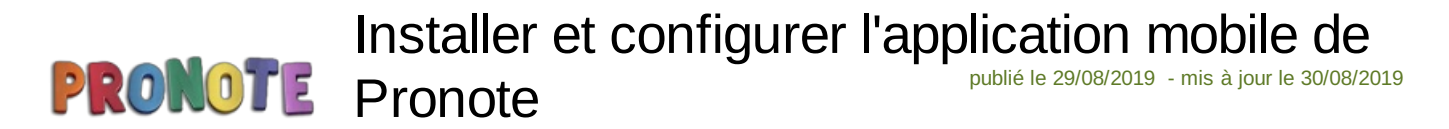

Ci-joint un petit tutoriel.

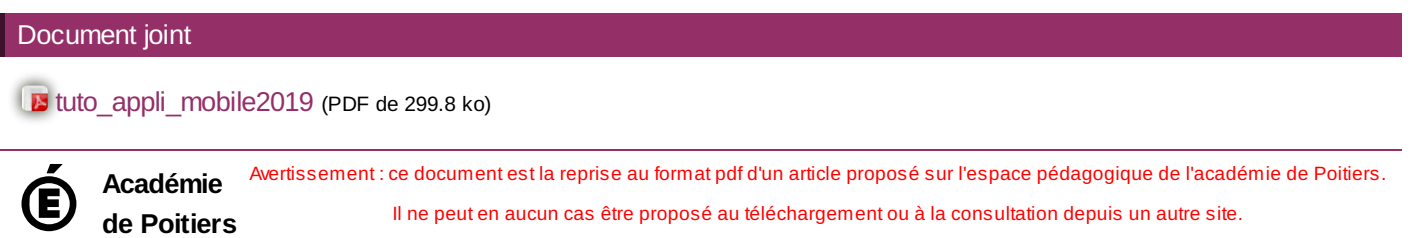

Il ne peut en aucun cas être proposé au téléchargement ou à la consultation depuis un autre site.